## ideas

## おいまく り部分 **↓** このラインで断裁されます。 断裁の際、1~2mmのズレが起きる事があるため 切れてはいけないデータは仕上がり線範囲内に 収めてください。 断裁ラインいっぱいに写真や絵柄をレイアウト した場合、断裁時のわずかなズレで絵柄の外の 紙の白が出てしまいます。その際、写真や絵柄を 断裁ラインより3mm伸ばす部分「塗りたし」を 付けてください。 デザインデータ作成範囲 せいしょう 仕上がり範囲 **↓** 本体との重なりで隠れることがないよう 文字データ等はこの範囲内にレイアウトしてください。 レイアウト範囲 ※データは必ず弊社フォーマットをご使用の上、ご入稿ください。 70104 アートチェンジタンブラー#AM01 w223×h144mm

## データを作成される方は、必ず事前にお読みください。 ※入稿後データ修正が必要になった場合、別途費用が発生いたしますので、ご注意ください。

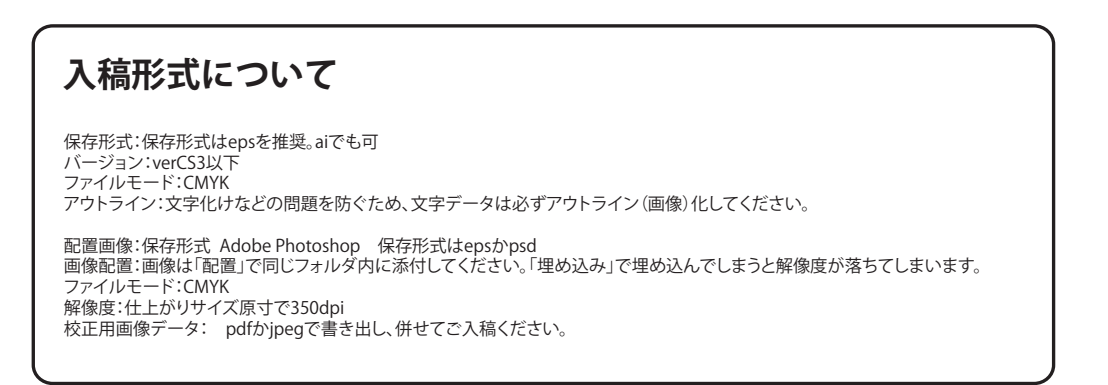

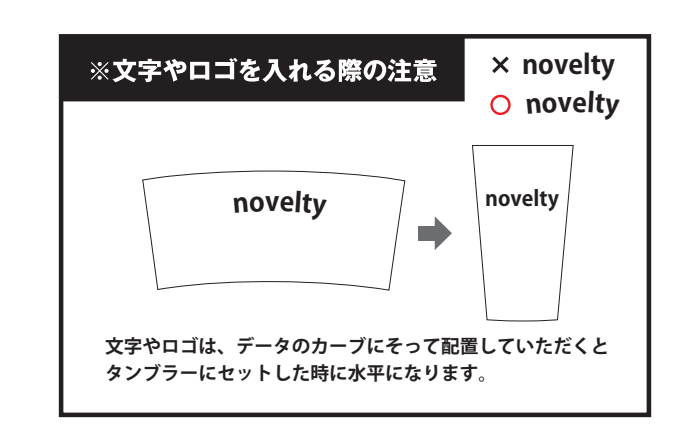

当データの無断で複製・コピー・転用を禁じます。 Copyrights © ideas Corporation All rights Reserved.